# **Keyword Worksheet**

Through the Logue Library catalog - [bit.ly/catkeylog](http://bit.ly/catkeylog) - you have access to millions of books, as well as articles from magazines, newspapers, and journals. All with just the click of a mouse!

This worksheet will help you narrow your research topic and create a set of keywords to use when searching.

### **Why use the library's databases?**

- Trusted information from published books, newspapers, magazines, and journals.
- Free access for students, faculty, and staff!
- Just doing a Google search will not always bring up the scholarly information you need!

\*\*\*\*\*\*\*\*\*\*\*\*\*\*\*\*\*\*\*\*\*\*\*\*\*\*\*\*\*\*\*\*\*\*\*\*\*\*\*\*\*\*\*\*\*\*\*\*\*\*\*\*\*\*\*\*\*\*\*\*\*\*\*\*\*\*\*\*\*\*\*\*\*\*\*\*\*\*\*\*\*\*\*\*\*\*\*\*\*\*\*\*\*\*\*\*\*\*

### **Thinking About Your Topic**

Your topic is the sum of its parts: It is made up of what you need to know to write your paper or prepare your presentation places, people, times, locations, events, the relationships, opinions, experiment, results, statistics, the history, etc…

### **What is the main topic you are researching?**

Example: What is the effect of pollution on global warming?

### **How do you narrow it down?**

List some of the small pieces that make up your topic. Example: pollution, global warming, effect

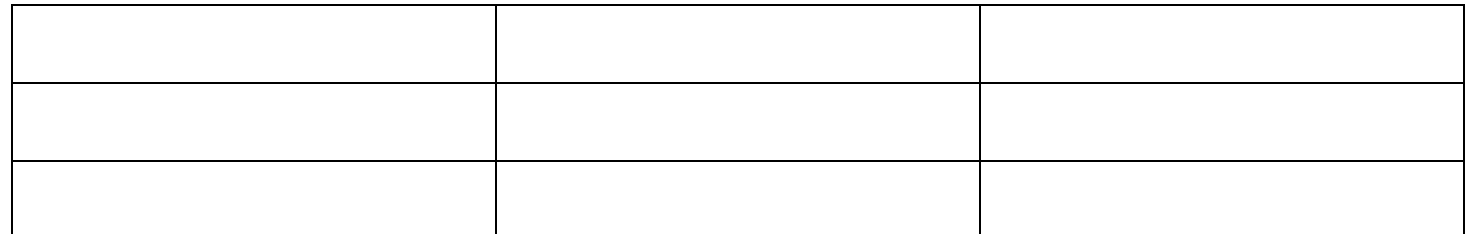

### **What are some keywords, phrases, synonyms, or concepts that might help you find information?**

Examples: global warming, climate change, pollution, air pollution, greenhouse gases, carbon dioxide, emissions, sustainability, renewable energy, implication, effect

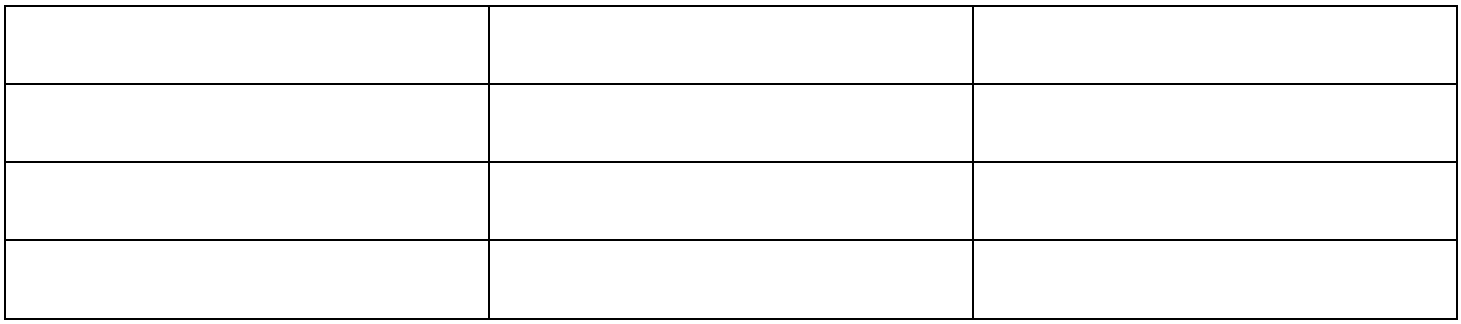

### **Putting Keywords Together**

### **Use Boolean Operators (AND/OR/NOT) to broaden or narrow your search.**

- AND--will narrow a search: This tells the search engine to only return records with ALL search terms.
- OR--will broaden a search: This tells the search engine to return records that contain any of the terms OR both of the terms.
- NOT--will narrow a search: This tells the search engine to only return records WITHOUT certain keywords.

### **Other search tips:**

- Use quotes " " to keep words together as a phrase ("learning disabilities")
- Use the asterisk  $*$  to find alternate endings to words (child\* would retrieve child, children, children's, childhood, etc.)

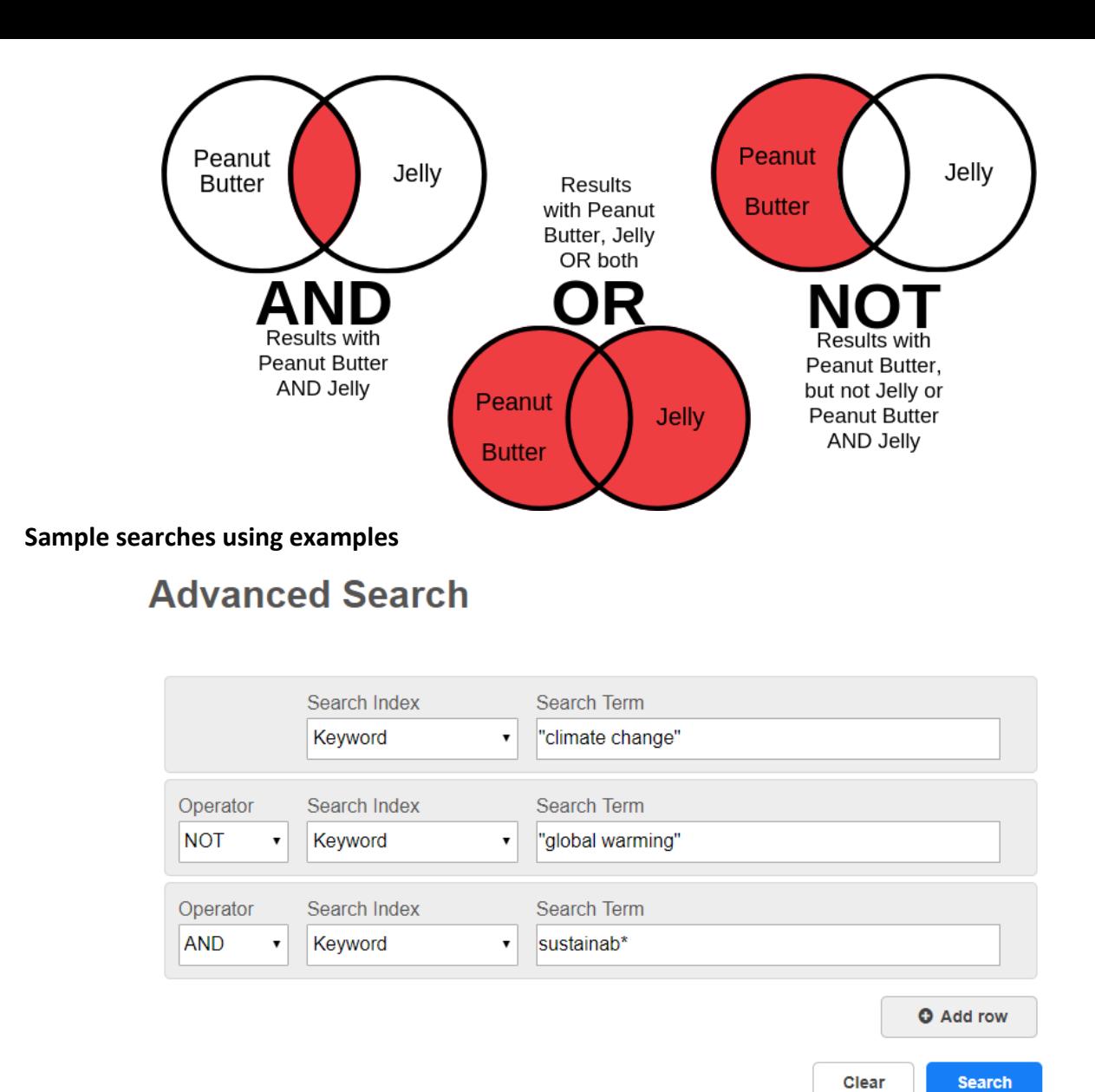

## **Advanced Search**

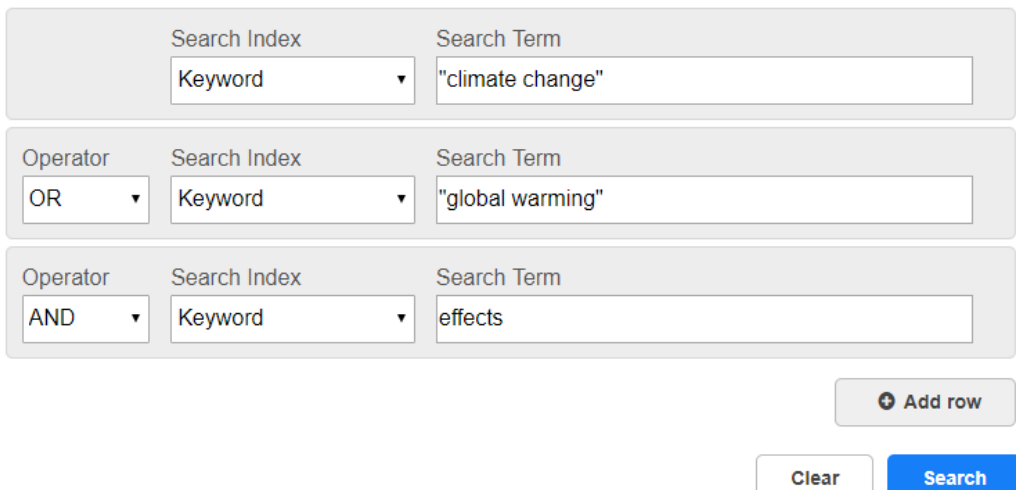

#### **Questions?**

Contact Kelly Liberona, Librarian | Reference Room, Logue Library [liberonak@chc.edu](mailto:liberonak@chc.edu) | 215.248.7073 8/19